## The function map

 $suclist :: [Int] \rightarrow [Int]$  $suclist$   $[]$  =  $[]$ suclist  $(x:xs) = suc x : suclist xs$ 

sqrtlist :: [Float] -> [Float]  $sqrt{1}$  =  $[]$  =  $[]$ sqrtlist  $(x:xs) = sqrt x : sqrtlist xs$ 

map ::  $(a \rightarrow b) \rightarrow [a] \rightarrow [b]$ map  $g$   $[] = []$ map  $g(x:xs) = g(x : map g xs)$ ⇓

 $suclist :: [Int] \rightarrow [Int]$  sqrtlist ::  $[Float] \rightarrow [Float]$ suclist = map suc sqrtlist = map sqrt

## The function filter

```
dropEven :: [Int] -> [Int]
       dropEven [] = []
       dropEven (x:xs) | odd x = x : dropEven xs| otherwise = dropEven xs
       dropUpper :: [Char] -> [Char]
       dropUpper [] = []
       dropUpper (x:xs) | isLower x = x : dropUpper xs| otherwise = dropUpper xs
        filter :: (a \rightarrow Bool) \rightarrow [a] \rightarrow [a]filter g [] = []filter g (x:xs) | g x = x : filter g xs| otherwise = filter g xs
                                 ⇓
dropEven :: [Int] -> [Int] \longrightarrow [Int] dropUpper :: [Char] -> [Char]
dropEven = filter odd dropUpper = filter isLower
```
## The function fold

```
add :: (List Int) \rightarrow Int \qquad \qquad prod :: (List Int) \rightarrow Int
add Nil = 0 prod Nil = 1add (Cons x xs) = plus x (add xs) prod (Cons x xs) = times x (prod xs)
            concat :: List (List a) -> List a
            concat Nil = Nilconcat (Cons x xs) = append x (concat xs)
            fold :: (a \rightarrow b \rightarrow b) \rightarrow b \rightarrow (List a) \rightarrow bfold \ng \neq Nil \qquad \qquad = efold g \in (Cons x xs) = g x (fold g e xs)⇓
add :: (List Int) \rightarrow Int \qquad \qquad prod :: (List Int) \rightarrow Int
add = fold plus 0 prod = fold times 1
            concat :: List (List a) -> List a
            concat = fold append Nil
```
## The function foldr

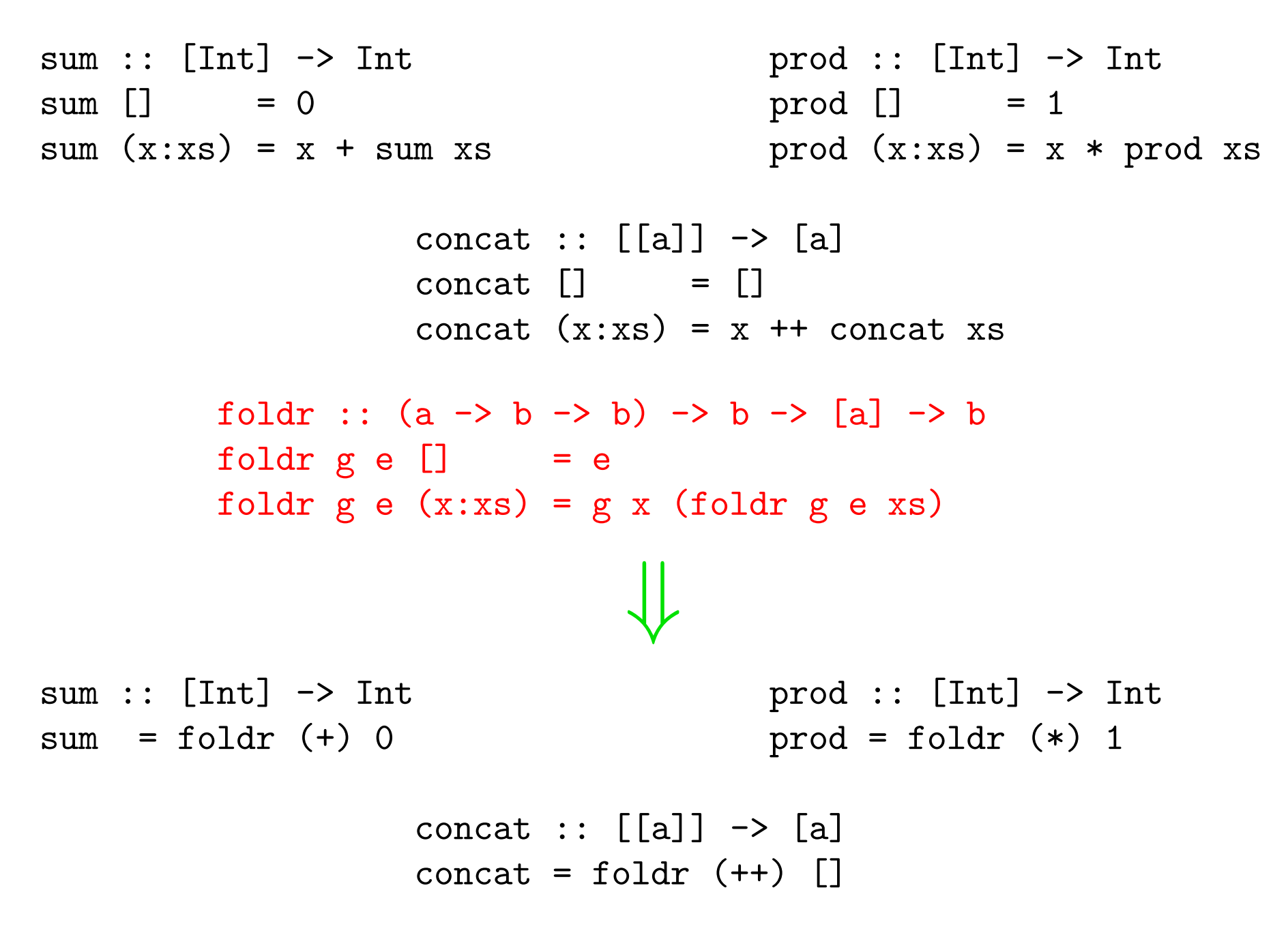